# Lecture - Implementation and numerical aspects of DG-FEM in 2D

Ph.D. Course: An Introduction to DG-FEM for solving partial differential equations

> Allan P. Engsig-Karup Scientific Computing Section DTU Informatics Technical University of Denmark

> > August 13, 2012

#### Course content

The following topics are covered in the course

- 1 Introduction & DG-FEM in one spatial dimension
- 2 Implementation and numerical aspects (1D)
- 3 Insight through theory
- 4 Nonlinear problems
- 5 Extensions to two spatial dimensions
- 6 Introduction to mesh generation
- 7 Higher-order operators
- 8 Problem with three spatial dimensions and other advanced topics

#### **Requirements**

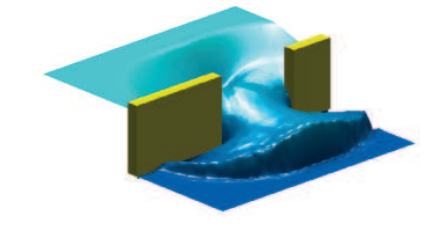

What do we want?

- $\triangleright$  A flexible and generic framework useful for solving different problems
- $\blacktriangleright$  Easy maintenance by a component-based setup
- $\triangleright$  Splitting of the mesh and solver problems for reusability
- $\triangleright$  Easy proto-type implementation of solvers for users

Let's see how we can generalize the ideas in 1D...

# Domain of interest

We want to solve a given problem in a domain  $\Omega$  which is represented as a union of K non-overlapping local elements  $D<sup>k</sup>$ ,  $k = 1, ..., K$  such that

$$
\Omega \cong \Omega_h = \bigcup_{k=1}^K D^k
$$

Thus, we need to deal with implementation issues with respect to the local elements and how they are related.

The shape of the local elements can in principle be of any shape, however, in practice we mostly consider d-dimensional simplexes (e.g. triangles in two dimensions).

# Sketch and notations for a two-dimensional domain

Consider a two-dimensional domain defined on  $\mathbf{x} \in \Omega_h$ 

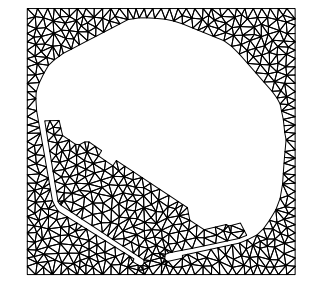

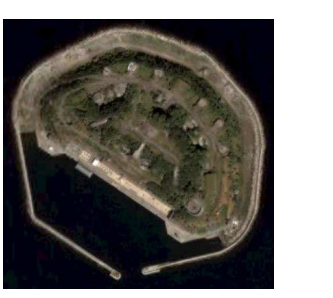

a)Unstructured grid. b)Photo from a bird's view. Source: Google Earth.

Figure: Water area surrounding an artificial island called Middelgrunden near the Copenhagen harbour in Denmark.

5 / 60

# Local approximation in 2D

On each of the local elements, we choose to represent the solution locally as a polynomial of order N. We introduce  $N_p$  polynomial basis functions which form a complete multi-dimensional polynomial basis of order N and represent the solution as

$$
\mathbf{x} \in D^k : u_h^k(\mathbf{x}, t) = \sum_{n=1}^{N_p} \hat{u}_n^k(t) \psi_n(\mathbf{x}) = \sum_{i=1}^{N_p} u_i^k(t) l_i^k(\mathbf{x})
$$

using either a modal or nodal representation.

On the triangle, the relation between number of points  $N_p$  and polynomial order N for a complete basis<sup>1</sup> is

$$
N_p=\frac{(N+1)(N+2)}{2}
$$

<sup>1</sup>cf. Pascals triangle

# Sketch and notations for a two-dimensional domain

We choose to restrict ourselves to triangles in the following.

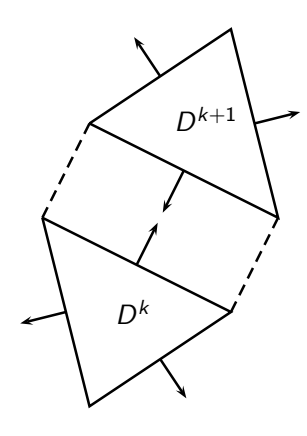

#### Local approximation in 2D

For 2D discretizations we may require that our basis functions span a complete 2D polynomial space of order N

$$
\mathcal{P}^N = SPAN\{x^{\alpha}y^{\beta}\}, \quad \alpha, \beta \ge 0, \alpha + \beta \le N
$$

which leads to a dimension of  $\frac{1}{2} (N+1) (N+2)$  basis functions as deduced from Pascal's triangle

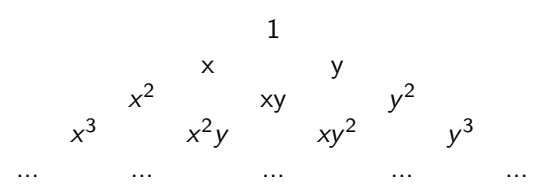

Note: It is also possible to choose an incomplete basis, or an extended basis. However, any choice of polynomial approximation space will impact the accuracy and aliasing properties of the scheme.

#### Local approximation in 2D

Similar to the 1D setup we want to map the local solutions to a reference domain where we can define the local operations.

Introduce a linear mapping Ψ which takes a general straight-sided triangle,  $x \in D^k$ , to the reference triangle defined as

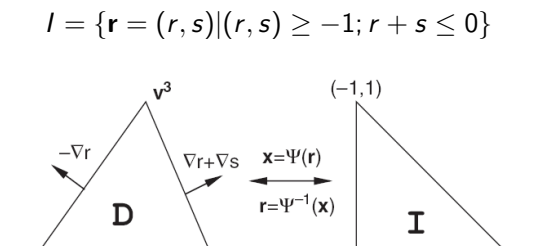

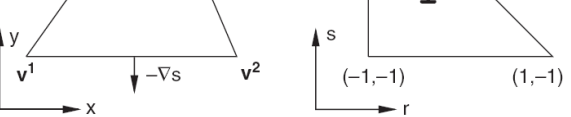

Fig. 6.1. Notation for the mapping between two simplices.

9 / 60

#### Local approximation in 2D

From which we can deduce the following relationships

$$
r_x = \frac{1}{J}y_s
$$
,  $r_y = -\frac{1}{J}x_s$ ,  $J = x_ry_s - x_sy_r$ ,  
\n $s_x = -\frac{1}{J}y_r$ ,  $s_y = \frac{1}{J}x_r$ 

For any two straightsided triangles connected through  $\Psi(\mathbf{r})$ 

$$
\mathbf{x}_r = \frac{\mathbf{v}^2 - \mathbf{v}^1}{2}, \quad \mathbf{x}_s = \frac{\mathbf{v}^3 - \mathbf{v}^1}{2}, \quad \mathbf{v}^i = \left(\begin{array}{c} x^i \\ y^i \end{array}\right)
$$

Thus, for such cases the Jacobian can be expressed as

$$
J = \frac{1}{4} \begin{pmatrix} x^2 - x^1 \\ y^2 - y^1 \end{pmatrix} \cdot \begin{pmatrix} y^3 - y^1 \\ -(x^3 - x^1) \end{pmatrix}
$$

or more compactly

$$
\mathit{J}=\tfrac{1}{4}\mathbf{\hat{t}}_{12}\cdot\mathbf{\hat{n}}_{13}=\tfrac{1}{4}|\mathbf{\hat{t}}_{12}||\mathbf{\hat{n}}_{13}|\cos\varphi,\quad 0<\varphi<\tfrac{\pi}{2}
$$

Thus  $J > 0$  for straighsided triangles with vertices ordered counter-clockwise.

# Local approximation in 2D

If  $D^k$  is spanned by three vertices  $v^i$ ,  $i = 1, 2, 3$  then

$$
\mathbf{x} = \lambda^2 \mathbf{v}^1 + \lambda^3 \mathbf{v}^2 + \lambda^1 \mathbf{v}^3 = \Psi(\mathbf{r})
$$

$$
\begin{pmatrix} r \\ s \end{pmatrix} = \lambda^2 \begin{pmatrix} -1 \\ -1 \end{pmatrix} + \lambda^3 \begin{pmatrix} 1 \\ -1 \end{pmatrix} + \lambda^1 \begin{pmatrix} -1 \\ 1 \end{pmatrix} = \Psi^{-1}(\mathbf{x})
$$

where the barycentric coordinates are defined as

$$
\lambda^1 = \frac{s+1}{2}, \quad \lambda^2 = -\frac{r+s}{2}, \quad \lambda^3 = \frac{r+1}{2}
$$

The constant metrics of the affine mapping can be found

$$
\frac{\partial \mathbf{x}}{\partial \mathbf{r}} \frac{\partial \mathbf{r}}{\partial \mathbf{x}} = \begin{bmatrix} x_r & x_s \\ y_r & y_s \end{bmatrix} \begin{bmatrix} r_x & r_y \\ s_x & s_y \end{bmatrix} = \begin{bmatrix} 1 & 0 \\ 0 & 1 \end{bmatrix}
$$

10 / 60

#### Local approximation in 2D

Furthermore, to determine boundary normal vectors make use of the directional transformation via chain rule

$$
\left[\begin{array}{c} \partial_x \\ \partial_y \end{array}\right] = \left[\begin{array}{cc} r_x & s_x \\ r_y & s_y \end{array}\right] \left[\begin{array}{c} \partial_r \\ \partial_s \end{array}\right] = \left[\begin{array}{cc} \nabla r & \nabla s \end{array}\right] \left[\begin{array}{c} \partial_r \\ \partial_s \end{array}\right]
$$

which is equivalent to the action of stretching and rotation operations on the directional vector.

Thus, the normal vectors in the reference domain can be transformed as follows

$$
\begin{array}{ccc} \mathbf{n}_1 = \left( \begin{array}{c} 0 \\ -1 \end{array} \right) & \Rightarrow & \mathbf{\hat{n}}_1 = -\frac{\nabla s}{||\nabla s||} \\ \mathbf{n}_2 = \left( \begin{array}{c} 1 \\ 1 \end{array} \right) & \Rightarrow & \mathbf{\hat{n}}_2 = \frac{(\nabla r + \nabla s)}{||\nabla r + \nabla s||} \\ \mathbf{n}_3 = \left( \begin{array}{c} -1 \\ 0 \end{array} \right) & \Rightarrow & \mathbf{\hat{n}}_3 = -\frac{\nabla r}{||\nabla r||} \end{array}
$$

#### Local approximation in 2D

For being able to setup our DG-FEM discretization in a generic way, we need procedures for

- $\triangleright$  computing polynomial expansions
- $\triangleright$  numerical evaluations of integrals and derivatives
- $\triangleright$  computing geometric factors

#### This involves

- $\triangleright$  identifying an orthonormal polynomial reference basis  $\psi_n(\mathbf{r})$ defined on the triangle I
- $\rightarrow$  identifying families of point distributions that leads to good behavior of the multi-dimensional interpolating polynomial defined on I

#### 13 / 60

# Local approximation in 2D II

which are suitable for using one-dimensional basis functions for the construction of a multi-dimensional basis. In the collapsed coordinate system the reference basis can be defined as

$$
\psi_m(\mathbf{r}) = \sqrt{2} \tilde{P}_i^{(0,0)}(a) \tilde{P}_j^{(2i+1,0)}(b) (1-b)^i
$$

where  $P_n^{(\alpha,\beta)}(x)$  is the *n*'th order Jacobi polynomial.

This makes it possible to exploit the orthogonal properties of the one-dimensional basis functions on the triangle. We can easily construct a routine for evaluation of the orthonormal polynomials

$$
\Rightarrow P = Simplex2DP(a, b, i, j)
$$

For the interpolations on the triangle to be well-behaved we need to identify good positions for the  $N_p$  points on *I* to avoid ill-conditioning issues.

# Local approximation in 2D I

It is convenient to define a reference basis on the reference triangle

$$
I = \{r = (r, s) | (r, s) \ge -1; r + s \le 0\}
$$

To do this a collapsed coordinate system is introduced through the mapping

$$
a=2\frac{1+r}{1-s}, \quad b=s
$$

such that the reference triangle basis can be defined on a reference quadrilateral

$$
I_q = \{ \mathbf{r} = (a, b) | -1 \leq (a, b) \leq 1 \}
$$

14 / 60

#### Warp & Blend procedure

The nodes on the simplex can be determined using an optimized explicit Warp & Blend construction procedure [1], cf. Nodes2D.m.

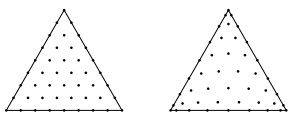

Idea is to create for each edge a warp (deformation) function

$$
w(r) = \sum_{i=1}^{N_p} (r_i^{LGL} - r_i^{EQUI}) l_i^{EQUI}(r), \quad r \in [-1, 1]
$$

that combined with a suitable blending function  $b^j$ ,  $j=1,2,3$ , can deform equidistant nodes on the simplex. Then, the sum deformations

$$
\mathbf{g}(\lambda^1, \lambda^2, \lambda^3) = \sum_{j=1}^3 (1 + (\alpha \lambda^j)^2) b^j \mathbf{w}^j
$$

form a set of  $\alpha$ -optimized nodes suitable for interpolation.

# Local approximation in 2D

For stable and accurate computations we need to ensure that the generalized Vandermonde matrix  $V$  is well-conditioned. This implies minimizing the Lebesque constant

$$
\Lambda = \max_{\mathbf{r} \in I} \sum_{i=1}^{N_p} |l_i(\mathbf{r})|, \quad ||u - u_h||_{\infty} \leq (1 + \Lambda) ||u - u^*||_{\infty}
$$

and maximizing Det  $V$  through choice of interpolation nodes.

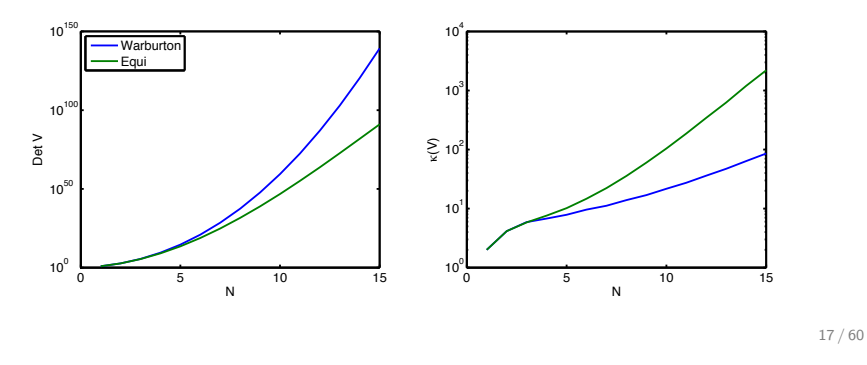

#### Local approximation in 2D

The duality between using a modal or nodal interpolating polynomial representation is related through the choice of modal representation  $\psi_n(\mathbf{r})$  and the distinct nodal interpolation points  $r_i \in I$ ,  $i = 1, ..., N_p$ .

We can express the local approximations as

$$
u(\mathbf{r}_i) \cong u_h(\mathbf{r}_i) = \sum_{n=1}^{N_p} \hat{u}_n \psi_n(\mathbf{r}_i) = \sum_{n=1}^{N_p} u_n I_n(\mathbf{r}_i), \quad i = 1, ..., N_p
$$

Thus, we find the relationship for the modal and nodal coefficients

 $\mathbf{u} = \mathcal{V} \mathbf{\hat{u}}$ 

where

$$
\mathcal{V}_{ij} = \psi_j(\mathbf{r}_i), \quad \hat{\mathbf{u}}_{i} = \hat{u}_i, \quad \mathbf{u}_{i} = u(\mathbf{r}_i)
$$

# Local approximation in 2D

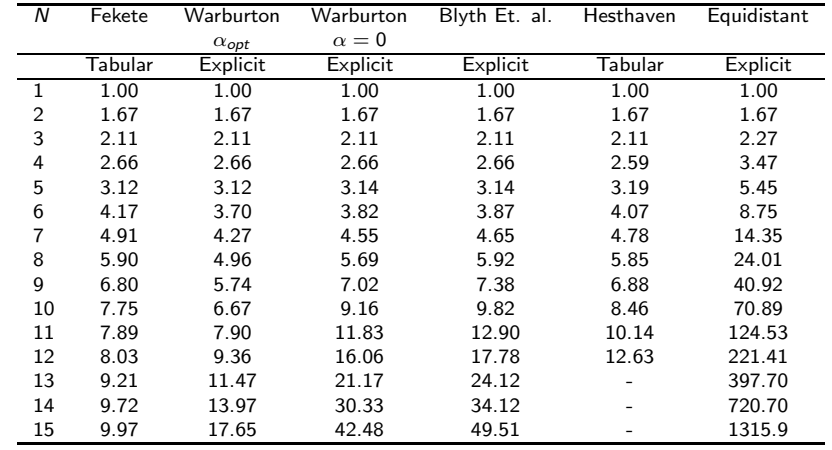

Table: Comparison of Lebesque constants Λ for some popular symmetric nodal distributions on the triangle with 1D optimal Lobatto-Gauss-Legendre distributions on edges.

18 / 60

# Local approximation in 2D

Modal basis:

Nodal basis:

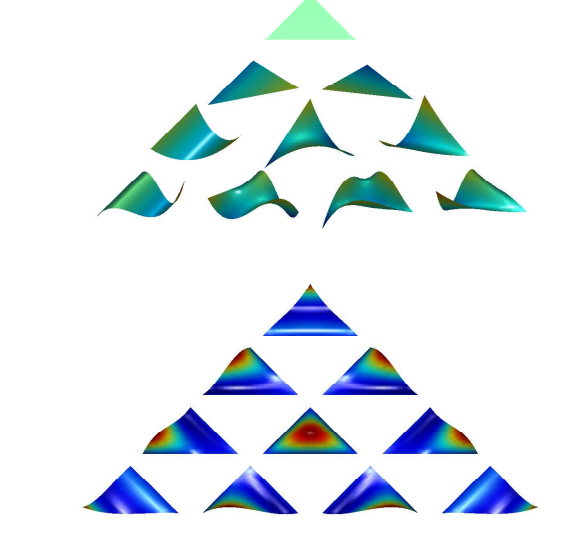

# Global approximation

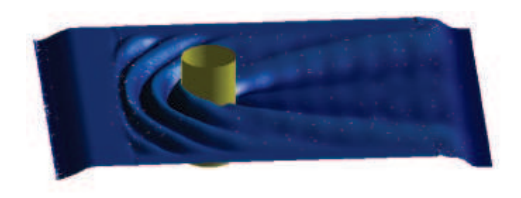

The global solution  $u(x, t)$  can then be approximated by the direct summations of the local elemental solutions

$$
u_h(x,t) = \bigoplus_{k=1}^k u_h^k(x,t)
$$

Recall, at the traces of adjacent elements there will be two distinct solutions. Thus, there is an ambiguity in terms of representing the solution.

21 / 60

# Standard notation for elements

It is customary to refer to the interior information of the element by a superscript "-" and the exterior by a " $+$ ".

Furthermore, this notation is used to define the average operator

$$
\{\{u\}\}\equiv \frac{u^-+u^+}{2}
$$

where u can be both a scalar and a vector.

Jumps can be defined along an outward point normal  $\hat{\bf{n}}$  (to the element in question) as

$$
\begin{aligned}\n[[u]] &\equiv \hat{\mathbf{n}}^- u^- + \hat{\mathbf{n}}^+ u^+ \\
[[u]] &\equiv \hat{\mathbf{n}}^- \cdot \mathbf{u}^- + \hat{\mathbf{n}}^+ \cdot \mathbf{u}^+\n\end{aligned}
$$

#### How to satisfy the PDE

Consider the PDE for a general conservation law

$$
\partial_t \mathbf{u} + \nabla f(\mathbf{u}) = 0, \quad \mathbf{x} \in \Omega
$$

For the approximation of the unknown solution we make use of the expansion  $u_h(x, t)$  and insert it into the PDE.

Doing this, result in an expression for the residual  $\mathcal{R}_h(x,t)$ . We require that the test functions are orthogonal to the residual function

$$
\mathcal{R}_h(\mathbf{x},t) = \partial_t \mathbf{u}_h + \nabla f(\mathbf{u}_h)
$$

in the Galerkin sense as

$$
\int_{D^k} \mathcal{R}_h(\mathbf{x},t) \psi_n(\mathbf{x}) d\mathbf{x} = 0, \quad 1 \le n \le N_p
$$

on each of the  $k = 1, ..., K$  elements.

22 / 60

#### Local approximation

As we have seen, in a DG-FEM discretization we can apply a polynomial expansion of arbitrary order within each element.

To exploit this in a code we need procedures for

- $\triangleright$  computing polynomial expansions (already in place)
- $\triangleright$  numerical evaluation of integrals and derivatives

#### Element-wise operations

For implementations local operators needs to be defined.

Consider the mass matrix  $\mathcal{M}^k$  for the k'th straightsided element

$$
\mathcal{M}_{ij}^k = \int_{D^k} l_i^k(\mathbf{x}) l_j^k(\mathbf{x}) d\mathbf{x} = \mathcal{J}^k \int_I l_i(\mathbf{r}) l_j(\mathbf{r}) d\mathbf{r} = \mathcal{J}^k \mathcal{M}_{ij}
$$

with  $M$  the standard mass matrix constructed using an orthonormal basis as

$$
\mathcal{M} = (\mathcal{V}\mathcal{V}^{\mathcal{T}})^{-1}
$$

Consider the stiffness matrices  $\nabla S^k = (S^k_x, S^k_y)^T$  for the k'th element defined as

$$
\mathcal{S}_{x,ij}^k = \int_{D^k} l_i^k(\mathbf{x}) \frac{d_j^k(\mathbf{x})}{dx} d\mathbf{x} = \mathcal{S}_{x,ij}
$$

$$
\mathcal{S}_{y,ij}^k = \int_{D^k} l_i^k(\mathbf{x}) \frac{d_j^k(\mathbf{x})}{dy} d\mathbf{x} = \mathcal{S}_{y,ij}
$$

25 / 60

#### Element-wise operations

For stabilization purposes filtering can also be employed in 2D.

Filtering in 2D can be carried out by filtering the expansion coefficients  $\hat{u}$  of the reference basis as

$$
\mathcal{F}u(\mathbf{x}) = \sum_{i=0}^{N} \sum_{j=0}^{N-i} \sigma\left(\frac{i+j}{N}\right) \hat{u}_{ij} \phi_{ij}(\mathbf{x})
$$

In practice, this is implemented through a filter matrix

$$
\mathcal{F} = \mathcal{V}\Lambda\mathcal{V}^{-1}
$$

where the diagonal spectral filter matrix is

$$
\Lambda_{mm} = \sigma\left(\frac{i+j}{N}\right), \quad m = j + (N+1)i + 1 - \frac{i}{2}(i-1),
$$

with  $(i, j) \geq 0$ ,  $i + j \leq N$ . See Filter2D.m.

#### Element-wise operations

Reall, in 2D we have from the chain rule the directional mappings

$$
\mathcal{D}_x = r_x \mathcal{D}_r + s_x \mathcal{D}_s
$$

$$
\mathcal{D}_y = r_y \mathcal{D}_r + s_y \mathcal{D}_s
$$

where relationships for the metrics was derived earlier.

The differentiation matrices on the simplex is similar to 1D case

$$
\mathcal{D}_r = \mathcal{V}^{-1} \mathcal{V}_r, \quad \mathcal{D}_s = \mathcal{V}^{-1} \mathcal{V}_s
$$

where the gradients of the basis functions are needed

$$
\mathcal{V}_{r,(i,j)} = \frac{\partial \psi_i}{\partial r}\Big|_{\mathbf{r}_i} = a_r \frac{\partial \psi_i}{\partial a}\Big|_{\mathbf{a}_i}, \qquad \mathbf{a}_r = \frac{2}{1-s}
$$
  

$$
\mathcal{V}_{s,(i,j)} = \frac{\partial \psi_i}{\partial s}\Big|_{\mathbf{r}_i} = a_s \frac{\partial \psi_i}{\partial a}\Big|_{\mathbf{a}_i} + \frac{\partial \psi_i}{\partial b}\Big|_{\mathbf{a}_i}, \quad \mathbf{a}_s = -2 \frac{(1+r)}{(1-s)^2}
$$

Then, the stiffness matrices can be determined as

$$
S_x = \mathcal{M}^{-1} \mathcal{D}_x
$$
,  $S_y = \mathcal{M}^{-1} \mathcal{D}_y$ ,  $S_r = \mathcal{M}^{-1} \mathcal{D}_r$ ,  $S_s = \mathcal{M}^{-1} \mathcal{D}_s$ 

#### Element-wise operations

A useful filter is the exponential cut-off filter

$$
\sigma(i, N_c, \alpha, s) = \begin{cases} 1 & , 0 \le i < N_c \\ \exp\left(-\alpha \left(\frac{i-N_c}{N-N_c}\right)^s\right) & , N_c \le i \le N \end{cases}
$$

where *i* is the modal index,  $0 \leq N_c \leq N$  is the cut-off frequency (order),  $\alpha$  is a tunable parameter, and s is the filter order.

The filter function has the following asymptotic properties

$$
\lim_{\alpha \to \infty} \sigma(i, N_c, \alpha, s) \to 0, \quad s \text{ fixed}, N_c \le i < N
$$
\n
$$
\lim_{\alpha \to 0} \sigma(i, N_c, \alpha, s) \to 1, \quad s \text{ fixed}, N_c \le i < N
$$
\n
$$
\lim_{s \to \infty} \sigma(i, N_c, \alpha, s) \to 1, \quad \alpha \text{ fixed}, N_c \le i < N
$$
\n
$$
\sigma(i, N_c, \alpha, s) = \exp(-\alpha), \quad i = N
$$

which gives good control in fine-tuning of a damping profile.

# Element-wise operations

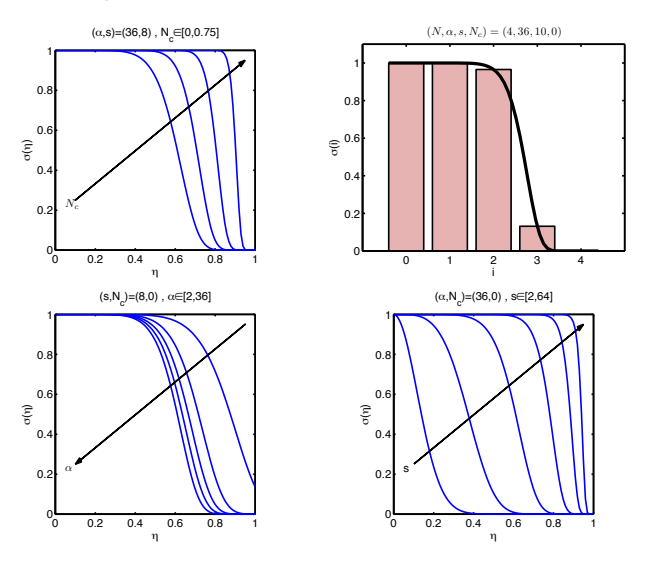

Exponential cut-off filter damping profiles for different parameters.

29 / 60

# Element-wise operations

Integration can be done using the mass matrix (matrix based) or via numerical quadrature or cubature rules in respectively single or multi-dimensions.

- $\blacktriangleright$  Integration via the mass matrix requires its construction
	- Integral is exact for polynomial orders of at most  $2N$  with a polynomial basis of order N.
- $\blacktriangleright$  Integration via quadrature/cubature rules requires use of specific nodes and weights
	- $\rightarrow$  quadrature/cubature nodes can be reached via interpolation

Inexact integration can affect the overall accuracy of the scheme

- $\blacktriangleright$  Integrand cannot be represented exactly by a polynomial (e.g. Aliasing errors)
- $\blacktriangleright$  Insufficient order of accuracy of rule in question

# Element-wise operations

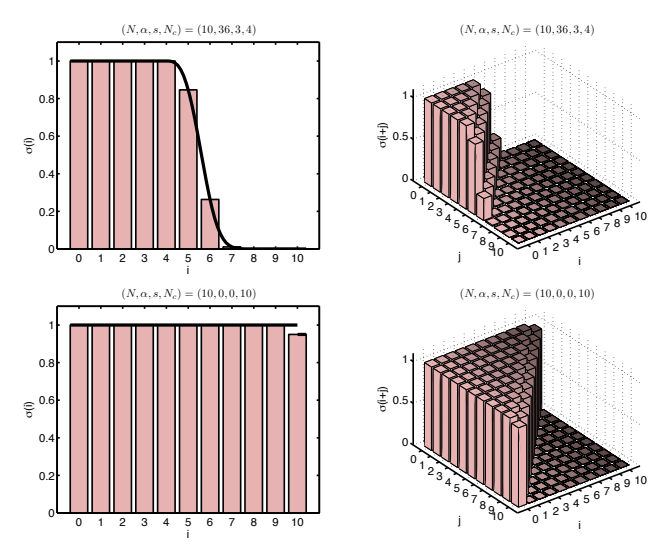

Examples of exponential cut-off filter damping profiles.

30 / 60

# Element-wise operations

To approximate multi-dimensional integrals, we can use cubature rules which takes the general form

$$
\int_I f(\mathbf{r})d\mathbf{r} \cong \sum_{i=1}^{N_c} f(\mathbf{r}_i^c) w_i^c
$$

based on a set of  $N_c$  nodes,  $\mathbf{r}_i^c$ , and associated weights,  $w_i^c$ .

The order of accuracy of a cubature rule is determined by the maximum order polynomial that can be integrated exactly.

For the approximation of integrals, e.g. inner products, we need to interpolate the integrand to the set of cubature integration points to use the cubature rule.

See Cubature2D.m, which gives tabulated nodes and weights for cubature rules on the triangle useful for the exact integration of polynomials of a specified order  $N$  in the argument.

#### Element-wise operations

#### A summary of useful scripts for the 2D element operators in Matlab

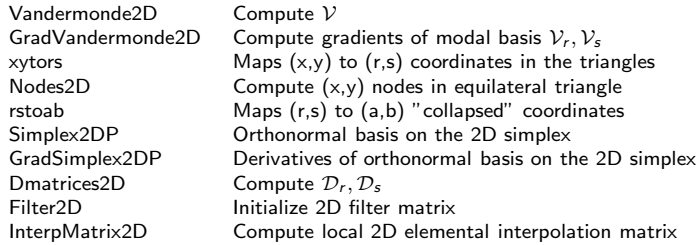

A summary of useful scripts for the 2D element operations in Matlab

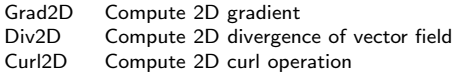

#### Element-wise operations

Examples of element-wise operations (2D) in Matlab

► Compute spatial derivatives  $\nabla u_h$ 

$$
\mathcal{D}_x = r_x \mathcal{D}_r + s_x \mathcal{D}_s
$$

$$
\mathcal{D}_y = r_y \mathcal{D}_r + s_y \mathcal{D}_s
$$

- $\Rightarrow$  [ux,uy] = Grad2D(u);
- ► Compute divergence of vector field  $\nabla \cdot (u_h, v_h)^\mathsf{T}$

Div  $\mathbf{u}_h = \nabla_h \cdot \mathbf{u}_h = \mathcal{D}_x u_h + \mathcal{D}_v v_h$ 

 $\Rightarrow$  [divu] = Div2D(u,v);

Prototyping and setup made simple!

33 / 60

#### Assembling the grid

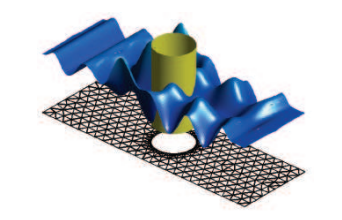

We want to (semi-)automatically

- 1 Generate mesh for domain topology
- 2 Build local mesh data based on user input, e.g. x, y
- 3 Geometrical data, i.e. normals and metrics

4 Build index maps for easy user setup of boundary conditions Note: Some user input may be required for stage 1 and stage 4.

Bookkeeping is the main problem....

# Assembling the grid

# Assembling the grid

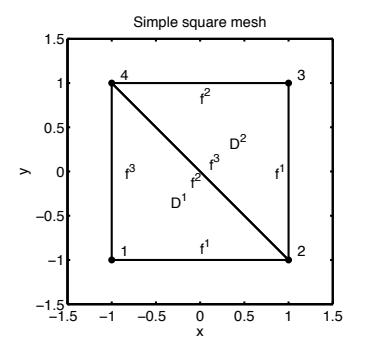

Now, we have (from some favorite mesh generator)

▶ Basic global mesh data tables, i.e. VX, VY and EToV

$$
VX = [-1 \ 1 \ 1 \ -1];
$$
  
\n
$$
VY = [-1 \ -1 \ 1 \ 1];
$$
  
\n
$$
EToV = [1 \ 2 \ 4];
$$
  
\n
$$
2 \ 3 \ 4];
$$

37 / 60

Local data

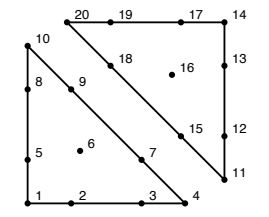

On the reference triangle element *I* the nodes  $\mathbf{r} = (r, s)$  are found using the explicit Warp & Blend procedure

 $\Rightarrow$   $[x,y] =$  Nodes2D(N);  $[r,s] =$  xytors(x,y);

For all the local elements  $D^k$ ,  $k = 1, ..., K$ , the local physical coordinates  $x^k = (x^k, y^k)$  can be determined alltogether as

>>  $v1 = ETOV(:,1); v2 = ETOV(:,2); v3 = ETOV(:,3);$ >> L1 =  $0.5*(s+1)$ ; L2 =  $-0.5*(r+s)$ ; L3 =  $0.5*(r+1)$ ; >>  $x = L2*VX(v1) + L3*VX(v2) + L1*VX(v3);$ >> y = L2\*VY(v1) + L3\*VY(v2) + L1\*VY(v3);

This defines the set and ordering of the global nodal numbers.

# More mesh data tables

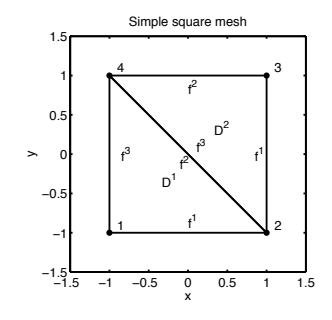

It is useful to define some additional mesh tables (Connect2D.m)

```
EToE = [1 2 1;2 2 1]; % Element-To-Element Connectivity Table
EToF = [1 \ 3 \ 3;1 2 2]; % Element-To-Face Connectivity Table
```
These tables are useful for the pre-processing of the standard solver, e.g. index maps and local operators.

General rule: create mesh data tables as needed if it makes the setup easier. 38 / 60

# Metrics of the mapping

The metric of the mapping can be calculated by utilizing the local derivative operators  $\mathcal{D}_r$  and  $\mathcal{D}_s$  on the local coordinates  $(x^k, y^k)$ 

function  $[rx,sx,ry,sy,J] = GeometricFactors2D(x,y,Dr,Ds)$ % function  $[rx, sx, ry, sy, J] = GeometricFactors2D(x, y, Dr, Ds)$ % Purpose : Compute the metric elements for the % local mappings of the elements

% Calculate geometric factors  $xr = Dr*x; xs = Ds*x; yr = Dr*y; ys = Ds*y; J = -xs.*yr + xr.*ys;$  $rx = ys./J; sx =-yr./J; ry =-xs./J; sy = xr./J;$ return;

Note: Data for all elements are processed at once using matrix-matrix products.

# Geometric factors

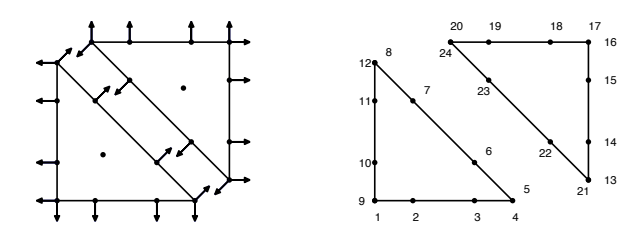

For the DG-FEM setup we need locally at every node on each face

ighthrontheur the outward pointing normal vector  $\hat{\mathbf{n}}^i$ ,  $i = 1, 2, 3$ 

ighthroof the surface Jacobians,  $J_s^i$ , and the Jacobian of mapping, J

This defines the set and ordering of the global face nodal numbers.

$$
\hat{n}^1 = -\frac{\nabla s}{\vert\vert \nabla s \vert\vert} = -\frac{J}{J_s^1} \left( \begin{array}{c} s_x \\ s_y \end{array} \right) = \frac{1}{J_s^1} \left( \begin{array}{c} y_r \\ -x_r \end{array} \right)
$$

$$
\vert\vert \hat{n}^1 \vert\vert = \frac{1}{J_s^1} \sqrt{y_r^2 + x_r^2} = 1, \quad J_s^1 = \sqrt{x_r^2 + y_r^2}
$$

Surface jacobians and normal vector components computed in  $\blacksquare$ Normals2D.  $\blacksquare$ 

# Index maps for imposing BCs II

Index maps of type vmap can be used for creating/modification of the face arrays of size Nfaces  $\cdot$  K  $\cdot$  Nfp.

Index maps of type map can be used for appropriate modification of the face arrays.

Some standard index maps are setup in BuildMaps2D.m.

Special index maps can be created using a BCType table storing information about the type of boundary for each face of every element in the mesh.

Note: vmaps are volume index maps and maps are face maps.

#### Index maps for imposing BCs I

For imposing boundary conditions on the local elements, we create special index maps for imposing different types of boundary conditions, cf. lecture on Mesh generation & Appendix B. Two types of maps will be useful.

Index maps collecting face nodes from volume nodes (sets of global nodal numbers)

vmapM Vector of global nodal numbers at faces for interior values  $u^- = u(\text{vmapM})$ <br>vmapP Vector of global nodal numbers at faces for exterior values  $u^+ = u(\text{vmapP})$ Vector of global nodal numbers at faces for exterior values  $u^+ = u(\text{vmapP})$ vmapB Vector of global nodal numbers at faces for boundary values  $u^-(\partial\Omega_h) = u(vmab)$ 

Index maps for modifying collected face nodes (sets of global face nodal numbers), e.g.

mapM Vector of indices to global face nodal numbers of interior face values<br>mapP Vector of indices to global face nodal numbers of exterior face values

mapP Vector of indices to global face nodal numbers of exterior face values<br>mapB Vector of indices to global face nodal numbers of boundary face value Vector of indices to global face nodal numbers of boundary face values

42 / 60

Putting the pieces together...

#### Putting the pieces together in a code

Consider the 2D linear advection equation

$$
\partial_t u + c_x \partial_x u + c_y \partial_y u = 0, \quad \mathbf{x} \in \Omega
$$

with IC conditions

$$
u(\mathbf{x},0) = \sin\left(\frac{2\pi}{L_x}x\right)\sin\left(\frac{2\pi}{L_y}y\right)
$$

The exact solution to this problem is given as

$$
u(\mathbf{x},t) = \sin\left(\frac{2\pi}{L_x}(x-c_x t)\right) \sin\left(\frac{2\pi}{L_y}(y-c_y t)\right), \quad \mathbf{x} \in \partial\Omega
$$

which is used for specifying boundary conditions  $x \in \partial \Omega_h$  where  $\hat{\mathbf{n}} \cdot \mathbf{c} < 0$  (incoming characteristics).

45 / 60

#### Putting the pieces together in a code

By inserting the local approximation for the solution we can now obtain the local semidiscrete scheme

$$
\mathcal{M}^{k}\frac{du_{h}^{k}}{dt}+(c_{x}S_{x}+c_{y}S_{y})u_{h}^{k}=\oint_{\partial D^{k}}l_{i}^{k}\hat{\mathbf{n}}\cdot(\mathbf{f}_{h}^{k}-\mathbf{f}_{h}^{*})d\mathbf{x}
$$

Then, we need to pick a suitable numerical flux  $\mathbf{f}_h^*$  for the problem, e.g. upwinding according to the characteristics

$$
\mathbf{f}_{h}^{k,*}(u_{h}^{k,-},u_{h}^{k,+})=\begin{cases} \mathbf{c}u_{h}^{k,-}, & \mathbf{c}\cdot\hat{\mathbf{n}}\geq0\\ \mathbf{c}u_{h}^{k,+}, & \mathbf{c}\cdot\hat{\mathbf{n}}<0 \end{cases}
$$

which should lead to a stable scheme with optimal convergence rate.

To solve the system in time, apply a suitable ODE solver, e.g. a Runge-Kutta method.

#### Putting the pieces together in a code

The DG-FEM method for the 2D linear advection equation on the k'th element is

$$
\int_{D^k} l_i^k(\mathbf{x}) \partial_t u_h^k d\mathbf{x} + \int_{D^k} l_i^k(\mathbf{x}) \nabla \cdot \mathbf{f}_h^k d\mathbf{x} = 0, \quad \mathbf{f}_h^k = \mathbf{c} u_h^k
$$

where the local solution is approximated as

$$
u_h^k(\mathbf{x},t)=\sum_{i=1}^{N_p}u_h^k(\mathbf{x}_i^k,t)l_i^k(\mathbf{x})
$$

After integration by parts twice and exchanging the numerical flux

$$
\int_{D^k} l_i^k(\mathbf{x}) \partial_t u_h^k d\mathbf{x} + \int_{D^k} l_i^k(\mathbf{x}) \nabla \cdot \mathbf{f}^k d\mathbf{x} = \oint_{\partial D^k} l_i^k \hat{\mathbf{n}} \cdot (\mathbf{f}_h^k - \mathbf{f}_h^*) d\mathbf{x}
$$
  
where  $i = 1, ..., N_p$ .

46 / 60

#### Putting the pieces together in a code

To solve a semidiscrete problem of the form

$$
\frac{du_h}{dt} = \mathcal{L}_h(u_h, t)
$$

employ some appropriate ODE solver to deal with time, e.g. the low-storage explicit fourth order Runge-Kutta method (LSERK4)<sup>2</sup>

$$
\mathbf{p}^{(0)} = \mathbf{u}^n
$$
  

$$
i \in [1, ..., 5] : \begin{cases} \mathbf{k}^{(i)} = a_i \mathbf{k}^{(i-1)} + \Delta t \mathcal{L}_h(\mathbf{p}^{(i-1)}, t^n + c_i \Delta t) \\ \mathbf{p}^{(i)} = \mathbf{p}^{(i-1)} + b_i \mathbf{k}^{(i)} \end{cases}
$$
  

$$
\mathbf{u}_h^{n+1} = \mathbf{p}^{(5)}
$$

 $\triangleright$  For every element, the time step size  $\Delta t$  has to obey a CFL condition of the form

$$
\Delta t \leq \frac{C}{a} \min_{k,i} \Delta x_i^k
$$

 $2$ See book p. 64.

# Putting the pieces together in a code

To build your own solver using the DGFEM codes

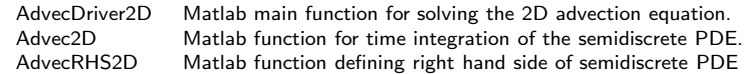

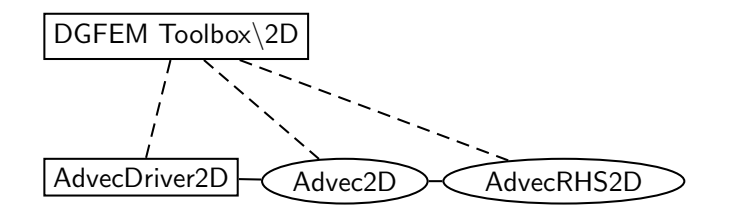

 $\triangleright$  Programming effort comparable to 1D case

49 / 60

#### Element-wise operations

How to use create a simple square initial mesh in Matlab

>> NN = 3; % numbers of vertices on an edge, adjustable  $>> X = \text{linspace}(-1, 1, NN);$ >>  $[VX, VY] = \text{meshgrid}(X, X);$  $>>$  VX = VX(:)';  $>> VY = VY(:)$ ; >> EToV = delaunay(VX,VY); >> triplot(EToV,VX,VY,'k') % show mesh  $>> K = size(EToV, 1);$  $>>$  Nv = length(VX(:));

Note: more on mesh generation in the Lecture on mesh generation tomorrow.

#### Element-wise operations

A summary of preprocessing scripts for 2D DG-FEM computations in Matlab

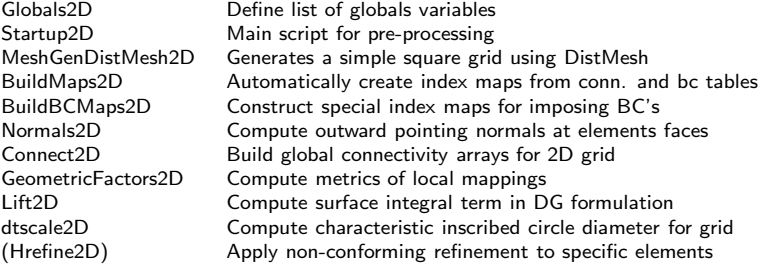

Element-wise operations

How to use hrefine.m for hp-convergence tests

 $\gg$  refineflag = 1:K; % mark elements for refinement >> Hrefine2D(refineflag); % modify EToV

Variables and mesh tables in global scope via Globals2D.m, thus only need to state which elements needs to be refined through the refineflag vector.

Note: Hrefine2D.m can be used for non-conforming refinement if the code are setup to exploit this.

# Putting the pieces together in a code I

% Driver script for solving the 2D advection equation Globals2D;

% Polynomial order used for approximation  $N = 6$ :

% Create Mesh  $NN = 6$ :  $X = \text{linspace}(-1,1,NN);$ [VX, VY] = meshgrid(X, X); VX = VX(:)'; VY = VY(:)';  $ETOV = delaunay(VX, VY);$  $K = size(EToV, 1);$   $Nv = length(VX(:));$ 

% Initialize solver and construct grid and metric StartUp2D;

% Set initial conditions Lx = 2; Ly = 2; u =  $\sin(2 * pi/Lx * x) . \sin(2 * pi/Ly * y)$ ;  $cx = 1$ ;  $cy = 0.1$ ; % advection speed vector

% Solve Problem  $FinalTime = 1$ ;  $[u, time] = A dvec2D(u, FinalTime, cx, cy);$ 

# Putting the pieces together in a code I

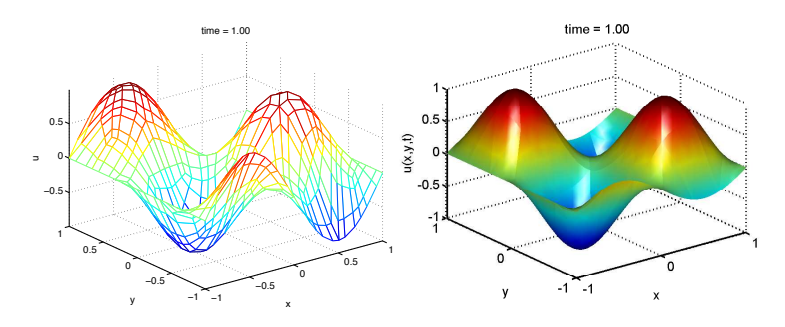

- **D** Upwind flux should give expected ideal convergence  $O(h^{N+1})$
- Advection speed vector,  $c = (1.0, 0.1)$
- $\triangleright$  Dirichlet boundary conditions specified where characteristics are incoming
- ▶ Hrefine2D.m used to generate fine meshes from initial coarse mesh.

# Putting the pieces together in a code I

function [u,time] = Advec2D(u, FinalTime, cx, cy, alpha) % function  $[u, time] =$  Advec2D(u, FinalTime,  $cx, cy$ ) % Purpose : Integrate 2D advection equation until FinalTime starting with initial cocndition u Globals2D;  $time = 0;$ 

% Runge-Kutta residual storage  $resu = zeros(Np.K)$ :

% compute time step size  $rLGL = JacobiGQ(0,0,N);$  rmin = abs(rLGL(1)-rLGL(2)); dtscale = dtscale2D; dt = min(dtscale)\*rmin\*2/3

% outer time step loop tstep = 0; while (time<FinalTime) tstep= tstep+1; if(time+dt>FinalTime), dt = FinalTime-time; end

```
for INTRK = 1:5timelocal = time + rk4c(INTRK)*dt:
       [rhsu] = AdvecRHS2Dupwind(u, timelocal, cx, cy);
      resu = rk4a(INTRK)*resu + dt*rhsu;
      u = u+rk4b(INTRK)*resu;
   end
  % Increment time
   time = time+dt;end
return
```
53 / 60

#### Putting the pieces together in a code I

Consider the solution of Maxwell's equations in 2D in the normalized Transverse Magnetic (TM) form in terms of the magnetic  $(\tilde{H}^x, \tilde{H}^y)$  and electric  $\tilde{E}^z$  field components

$$
\frac{\partial H^x}{\partial t} = -\frac{\partial E^z}{\partial y}
$$

$$
\frac{\partial H^y}{\partial t} = \frac{\partial E^z}{\partial x}
$$

$$
\frac{\partial E^z}{\partial t} = \frac{\partial H^y}{\partial x} - \frac{\partial H^x}{\partial y}
$$

with dimensionless variables

$$
t = \frac{c_0 \tilde{t}}{L}, \quad \mathbf{x} = \frac{\tilde{\mathbf{x}}}{L}, \quad \mathbf{H} = \frac{\tilde{\mathbf{H}}}{H_0}, \quad E^z = (Z_0)^{-1} \frac{\tilde{E}^z}{H_0}
$$

with  $Z_0 = \sqrt{\mu_0/\epsilon_0} \sim 120\pi$  and L a characteristic length.

# Putting the pieces together in a code

A local semi-discrete nodal DGFEM scheme can be expressed as

$$
\frac{dH_h^x}{dt} = -\mathcal{D}_y E_h^z + \frac{1}{2} (J\mathcal{M})^{-1} \int_{\partial D^k} \hat{\mathbf{n}} \cdot (\mathbf{F} - \mathbf{F}^*) \mathbf{I}(\mathbf{x}) d\mathbf{x}
$$

$$
\frac{dH_h^y}{dt} = \mathcal{D}_x E_h^z + \frac{1}{2} (J\mathcal{M})^{-1} \int_{\partial D^k} \hat{\mathbf{n}} \cdot (\mathbf{F} - \mathbf{F}^*) \mathbf{I}(\mathbf{x}) d\mathbf{x}
$$

$$
\frac{dE_h^z}{dt} = \mathcal{D}_x H_h^y - \mathcal{D}_y H_h^z + \frac{1}{2} (J\mathcal{M})^{-1} \int_{\partial D^k} \hat{\mathbf{n}} \cdot (\mathbf{F} - \mathbf{F}^*) \mathbf{I}(\mathbf{x}) d\mathbf{x}
$$

with numerical fluxes defined in terms of field differences

$$
[q] = q^- - q^+ = \hat{\mathbf{n}} \cdot [[q]]
$$

such that

$$
\hat{\mathbf{n}} \cdot (\mathbf{F} - \mathbf{F}^*) = \frac{1}{2} \begin{cases} \hat{n}_y [E_h^z] + \alpha (\hat{n}_x [[\mathbf{H}_h]] - [H_h^x]) \\ -\hat{n}_x [E_h^z] + \alpha (\hat{n} [[\mathbf{H}_h]] - [H_h^y]) \\ \hat{n}_y [H_h^x] - \hat{n}_x [H_h^y] - \alpha [E_h^z] \end{cases}
$$

where a tunable parameter  $0 \le \alpha \le 1$  has been introduced for control of amount of dissipation through upwinding.

57 / 60

# Putting the pieces together in a code I

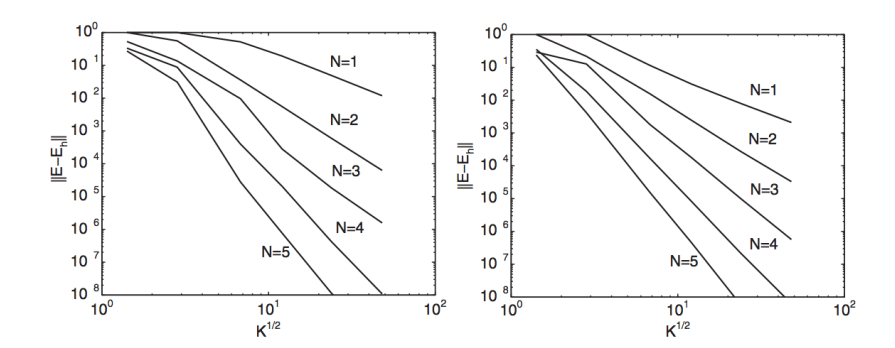

Convergence tests for  $L^2$ -error for  $E_h^z$  until final time  $T = 10$  s shows

- $\triangleright$  Odd even behavior for central fluxes (left)
- $\triangleright$  Optimal  $\mathcal{O}(h^{N+1})$  convergence rate for upwind fluxes (right)

# Putting the pieces together in a code I

function [rhsHx, rhsHy, rhsEz] = MaxwellRHS2D(Hx,Hy,Ez) % function [rhsHx, rhsHy, rhsEz] = MaxwellRHS2D(Hx, Hy, Ez) % Purpose : Evaluate RHS flux in 2D Maxwell TM form  $G1$ obals $2D$ ;

% Define field differences at faces dHx = zeros( $Mfp*Mfaces,K$ ); dHx(:) = Hx( $vmapM$ )-Hx( $vmapP$ );  $dHy = zeros(Mfp*Mfaces, K); dHy(:) = Hy(vmapM)-Hy(vmapP);$  $dEz = zeros(Nfp*Nfaces, K); dEz(:) = Ez(vmapM) - Ez(vmapP);$ 

% Impose reflective boundary conditions (Ez+ = -Ez-)  $dHx(\text{mapB}) = 0$ ;  $dHy(\text{mapB}) = 0$ ;  $dEz(\text{mapB}) = 2*Ez(\text{mapB})$ ;

% evaluate upwind fluxes alpha =  $1.0$ ;  $ndotdH = nx.*dHx+ny.*dHy;$  $\label{eq:2} \texttt{fluxHx = ny.*dEz + alpha*(ndotdH.*nx-dHx)};$  $fluxHy = -nx.*dEz + alpha*(ndotdH.*ny-dHy);$  $f$ luxEz =  $-nx.*d$ Hy +  $nv.*d$ Hx - alpha\*dEz;

% local derivatives of fields  $[Ex, Ezy] = Grad2D(Ez); [CuHx, CuHy, CuHz] = Cur12D(Hx, Hy, []);$ 

% compute right hand sides of the PDE's  $r$ hsHx =  $-Ezy$  + LIFT\*(Fscale.\*fluxHx)/2.0; rhsHy =  $Ex + LIFT*(Fscale.*fluxHy)/2.0;$ rhsEz = CuHz + LIFT\*(Fscale.\*fluxEz)/2.0; return;

58 / 60

# References I

#### 譶 T. Warburton.

An explicit construction for interpolation nodes on the simplex.

J. Engineering Math., 56(3):247–262, 2006.